### **Practice Final 2**

### 1. CSS

Write the **CSS code** necessary to recreate the following appearance on-screen, exactly as shown. The page uses the HTML code below. You are **not allowed to modify the HTML**.

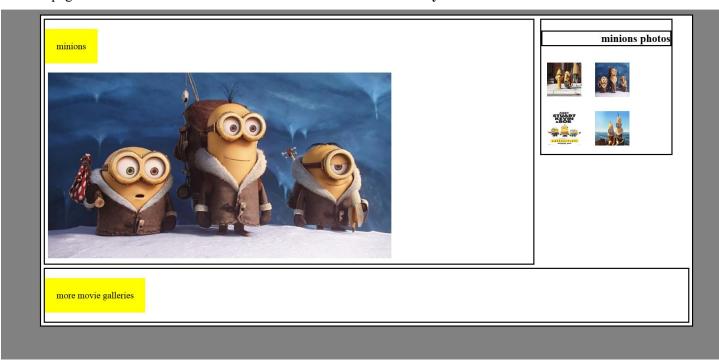

```
<body>
  minions
        <div>
          <img src="minions.jpg" alt="big" />
        </div>
     </div>
     <div id="gallery">
       <h3>minions photos</h3>
       <img src="bydrant.jpg" alt="hydrant" />
<img src="snow.jpg" alt="snow" />
<img src="meet.jpg" alt="meet" />
<img src="banana.jpg" alt="banana" />
     </div>
     <div id="more">
        more movie galleries
     </dīv>
  </div>
</body>
```

All borders shown are 2px thick, solid and black in color.

The elements that contain "minions" and "more movie galleries" have yellow backgrounds and 20px of space between the words and the edge of the background color.

There is 5px empty space around the outside of each div.

The small pictures are 60px wide and 60px tall and have 10px space around them. They should appear on the same line unless the line is full.

The div with the big picture and "minions" title is 75% of the width. The one with the small photos is 20%.

The background color of the page is gray but the background color of the area containing everything is white. The white area is 90% wide and centered.

# 2. NodeJS

Write the NodeJS code for a web service filter\_service.js that filters lines of text from a file. The service should take a word as a POST parameter. Your code should examine the contents of text.txt and remove any lines from the file that contain the passed in word, case-insensitively. Write the changes to the file so that any future viewings of the file will see the changes. Send back the new contents of text.txt as a string.

Match the exact word, not other words that contain it as a substring. For example, if the user submits the word "me" you would filter out lines containing the word "me", but not lines that just contain a word such as "men" or "game".

If the user makes a POST but somehow does not submit the query parameter for the word, or if the word they submit does not consist entirely of upper/lowercase letters, issue an HTTP 400 error and send back an empty string.

# 3. NodeJS/JSON

Write the code for a web service courses\_service.js that outputs JSON data about available courses at a school. This service should take two GET parameters named start and end, and search a classes collection in the school database for all courses that match those start/end times exactly and have open seats available.

The database stores the following information about each class:

```
code startTime endTime seatsAvailable seatsTotal name
```

The JSON that is output should contain a number labeled "count". This should represent a count of all courses at the given start and end times. It should also contain a list called "courses" that contains a list for each course exactly matching the start and end times that has open seats. The list for each course should contain the code labeled as "code", the number of seats left (the total seats minus the seats available) labeled as "seats", and the name labeled as "name",

You can assume both parameters will be passed. If no courses match the start/end and have seats you should send back the same data as usual, just leave the course list empty.

An example database contents:

```
{code: CSE154, startTime: 130, endTime: 230, seatsAvailable: 250, seatsTotal: 250, name: Web Programming}
{code: CSE143, startTime: 130, endTime: 230, seatsAvailable: 700, seatsTotal: 800, name: Programming II}
{code: ANTH300, startTime: 130, endTime: 230, seatsAvailable: 13, seatsTotal: 14, name: Anthropology}
{code: DANCE250, startTime: 130, endTime: 3, seatsAvailable: 40, seatsTotal: 50, name: World Dance History}
```

Output using the above database and http://localhost:3000?start=130&end=230

# 4. Ajax/JSON

Write Javascript code in a file called courses.js that contacts the courses\_service.js code that you wrote for question 3. Remember, courses\_service.js takes start and end times as parameters and outputs data in the form of the data below:

<label>end time:<input id="end" type="text" /></label>

When the search button is clicked, clear the previous results on the page and request the JSON data for the input times with Ajax. Add each returned course to the list in the following format:

# name - seats seats

</body>

</html>

Add the count to the **count** paragraph in the following format:

<button id="search">search</button>

de id="count">

# count total courses offered

You may assume that the JSON data is valid and in the format described previously, the data typed into the text boxes is valid, and that the service is reachable. You do not need to do anything special if there are no matching courses.

You may not use any Javascript libraries such as Prototype and JQuery.

# Search for open courses

# Search for open courses • Computer Programming I - 100 seats • Anthropology - 1 seats start time: search • Anthropology - 1 seats 4 total courses offered After a search for courses 130-230

(Write your solution on the next page)

# 5. Regular Expressions

a) Write a regular expression to match a **hexadecimal color code**. Remember, colors written in hexadecimal always start with a # and then contain 6 letters or numbers 0-9 and A-F. Letters can be lowercase or uppercase.

| don't match: |
|--------------|
| #1234567     |
| 4#D3D3D3     |
| #abCDeG      |
|              |

**b)** Write a regular expression to validate a **Mastercard number**. Mastercards have a 16 digit long number. The first number is always 5 and the second number is a 1, 2, 3, 4 or 5. The rest of the numbers can be anything. You should not look for or try to match dashes (-).

match: don't match:

c) Write a regular expression to match a **time** written like 11:04 AM. Times consist of an hour (1-12) followed by a colon, followed by minutes (00-59), followed by a space and then either AM or PM.

| match:   | don't match: |  |
|----------|--------------|--|
| 12:00 AM | 12:0 AM      |  |
| 1:11 PM  | 14:00 PM     |  |
| 4:59 PM  | 0:20 AM      |  |
|          | 02:00 AM     |  |
|          | 4:60 PM      |  |

| [abc]          | A single character of: a, b, or c            |                         | Any single character                            |
|----------------|----------------------------------------------|-------------------------|-------------------------------------------------|
| [^abc]         | Any single character except: a, b, or c      | $\backslash \mathbf{s}$ | Any whitespace character                        |
| [a-z]          | Any single character in the range a-z        | \S                      | Any non-whitespace character                    |
| [a-zA-Z]       | Any single character in the range a-z or A-Z | \d                      | Any digit                                       |
| ^              | Start of line                                | D                       | Any non-digit                                   |
| \$             | End of line                                  | $\mathbf{w}$            | Any word character (letter, number, underscore) |
| \A             | Start of string                              | $\setminus \mathbf{W}$  | Any non-word character                          |
| $\backslash Z$ | End of string                                | \b                      | Any word boundary                               |
| ()             | Capture everything enclosed                  | a+                      | One or more of a                                |
| (a b)          | a or b                                       | a{3}                    | Exactly 3 of a                                  |
| a?             | Zero or one of a                             | a{3,}                   | 3 or more of a                                  |
| a*             | Zero or more of a                            | a{3,6}                  | Between 3 and 6 of a                            |

# 6. Javascript/DOM

Write JavaScript code in a file called simple.js for manipulating a list. The page UI allows the user to type some text into a text box. The user can click an "add" button to make the text appear in the list (put it inside the game div).

When the mouse enters a list item the background color of that item should turn cyan and the font size of that list item should increase by 5px. When it leaves that item the background color should turn back to white and the font size back to what it originally was. The original font size is included in a CSS file attached to the HTML. Your code should work for any starting font size value. You can view the current size with your code but not by opening the file and looking at it.

When the user clicks on an item it should be **deleted**.

You may not use any Javascript libraries such as Prototype and JQuery. You must write ALL Javascript to make the page work, none is provided. You can define any additional CSS you like as long as you label it in a clear way. You only need to write the appearance/CSS changes mentioned above. You can assume the page has a linked style sheet that provides the other styles visible in the screenshots.

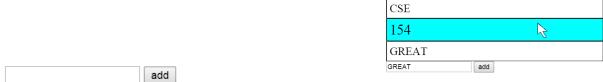

The page when it first loads

The page after a couple adds with the mouse hovering

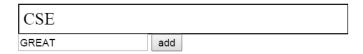

The page after "154" and "Great" have been clicked and removed

Your Javascript will be manipulating the following HTML code:

# 6. SQL

Write an SQL query to search the world database for all languages that are spoken as the official language of at least two "newly growing" countries. We will define a "newly growing" country as a country that has both of the following qualities: became independent after the year 1900, and contains at least one city with a population of over one million. For example, Malay would be listed because it is the official language of Malaysia which contains Kuala Lumpur (population 1,297,526) and became independent in 1957, and Indonesia which contains Jakarta (population 9,604,900) and became independent in 1945. Each language should be listed alphabetically and only once.

# Recall the world tables:

| code | name        | continent | independence_year | population | gnp      | head_of_state |  |
|------|-------------|-----------|-------------------|------------|----------|---------------|--|
| AFG  | Afghanistan | Asia      | 1919              | 22720000   | 5976.0   | Mohammad Omar |  |
| NLD  | Netherlands | Europe    | 1581              | 15864000   | 371362.0 | Beatrix       |  |
|      |             |           |                   |            |          |               |  |

| country_code | language | official | percentage |  |
|--------------|----------|----------|------------|--|
| AFG          | Pashto   | T        | 52.4       |  |
| NLD Dutch    |          | Т        | 95.6       |  |
|              |          |          |            |  |

#### countries

| +- |       |     | -+  |     |     |
|----|-------|-----|-----|-----|-----|
|    | name  |     |     |     |     |
| +- |       |     | -+  |     |     |
|    | Arabi | iс  |     |     |     |
|    | Chine | ese |     |     |     |
|    | Engl  | ish |     |     |     |
|    | Frenc | ch  |     |     |     |
|    | Germa | an  |     |     |     |
|    | Korea | an  |     |     |     |
|    | Malay | 7   |     |     |     |
|    | Russi | ian |     |     |     |
|    | Spani | ish |     |     |     |
| +- |       |     | -+  |     |     |
| 9  | rows  | in  | set | (69 | ms) |
|    |       |     |     |     |     |

| id   | name        | country_code | district   | population |  |
|------|-------------|--------------|------------|------------|--|
| 3793 | New York    | USA          | New York   | 8008278    |  |
| 1    | Los Angeles | USA          | California | 3694820    |  |
|      |             |              |            |            |  |

# cities

When run on world database, your query produces the results at left.

If you join too many tables together that are not needed for the query, you will not receive full credit. You should solve this problem using only the SQL syntax shown in class and the textbook.